**PALETTE 2S PRO:** High-performance features for power and professional users

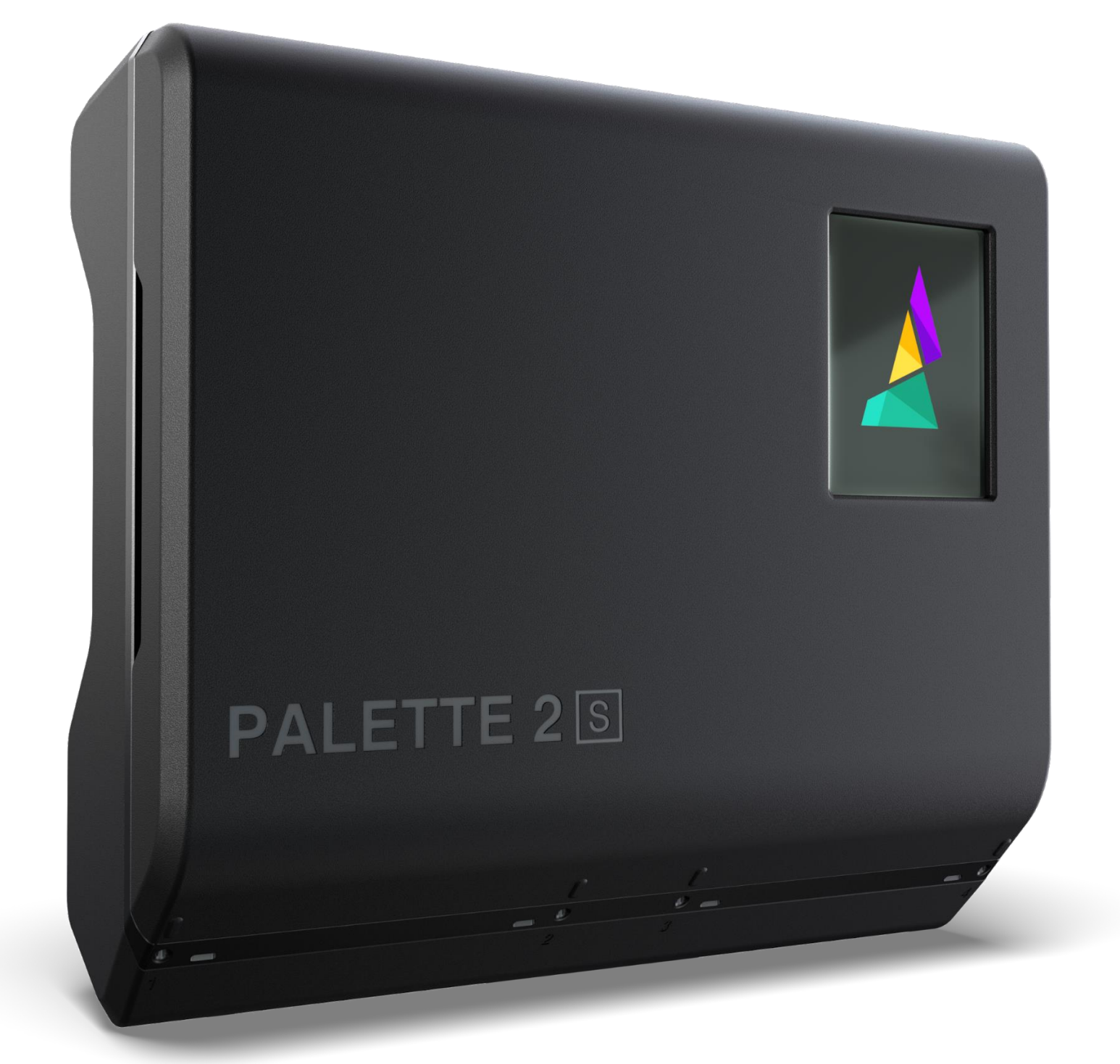

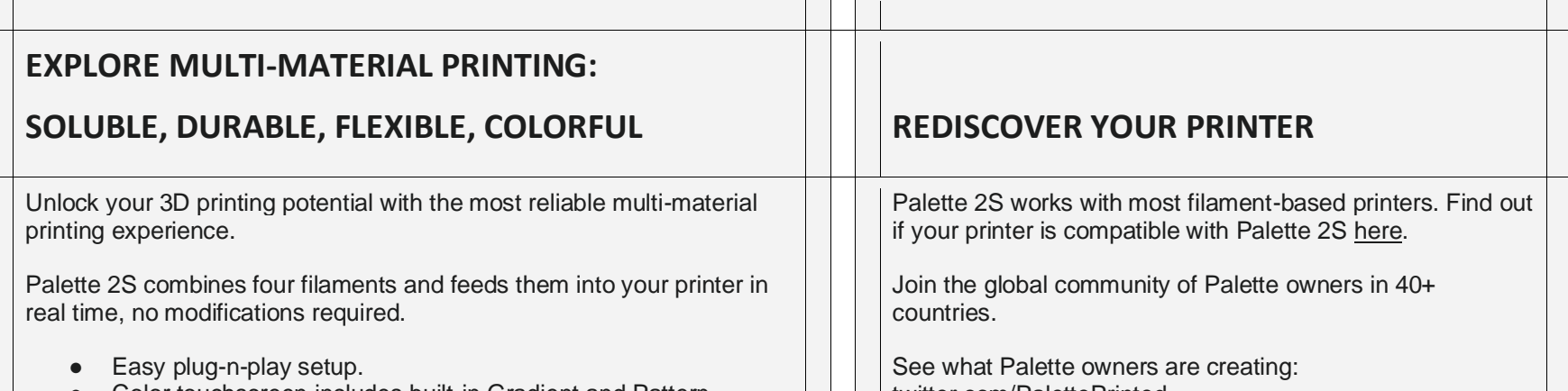

• Color touchscreen includes built-in Gradient and Pattern **the act and Tate 1** | | | | | <u>twitter.com/PalettePrinted</u>.

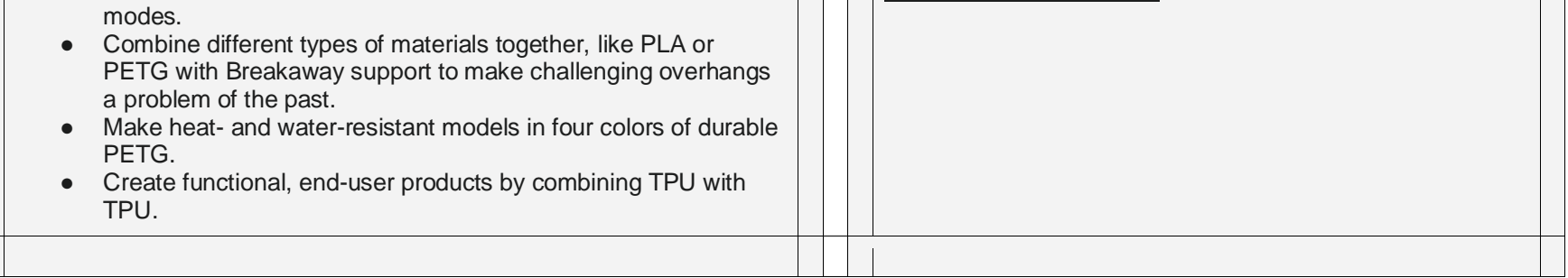

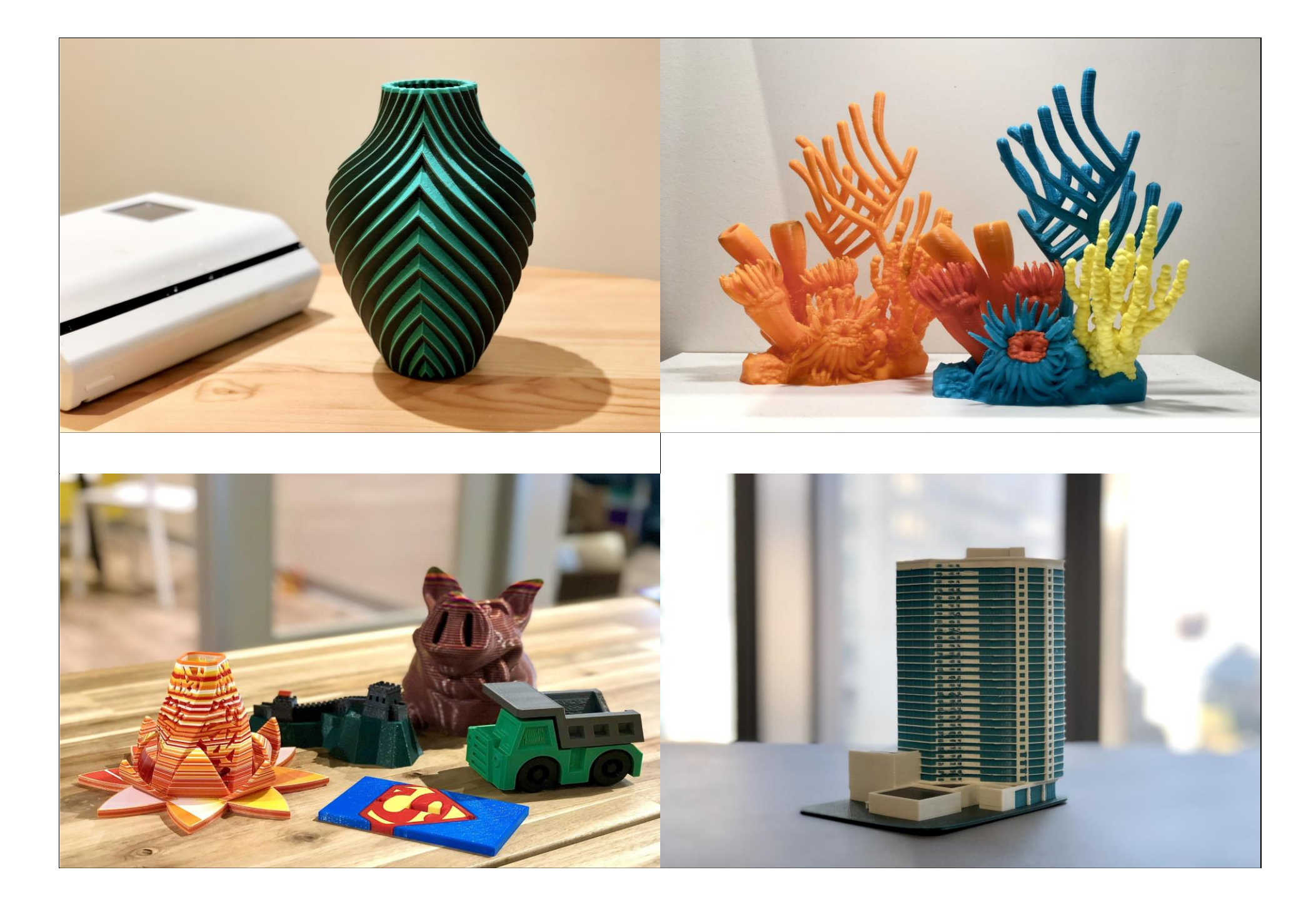

# **Take your Palette 2S experience farther with improved features and functionality**

For high-demand printers and workhorse makers, we offer the Palette 2S Pro.

Palette 2S Pro includes:

- All aluminum Splice Core S Pro allows for up to 20% faster splicing and cooling, improving the overall print time
- Additional parts to ensure optimal performance and maintenance
- Sleek all-black casing
- Includes many spare parts and 2-year warranty

## **Other Features**

**Splice Core S Pro CANVAS Hub S**

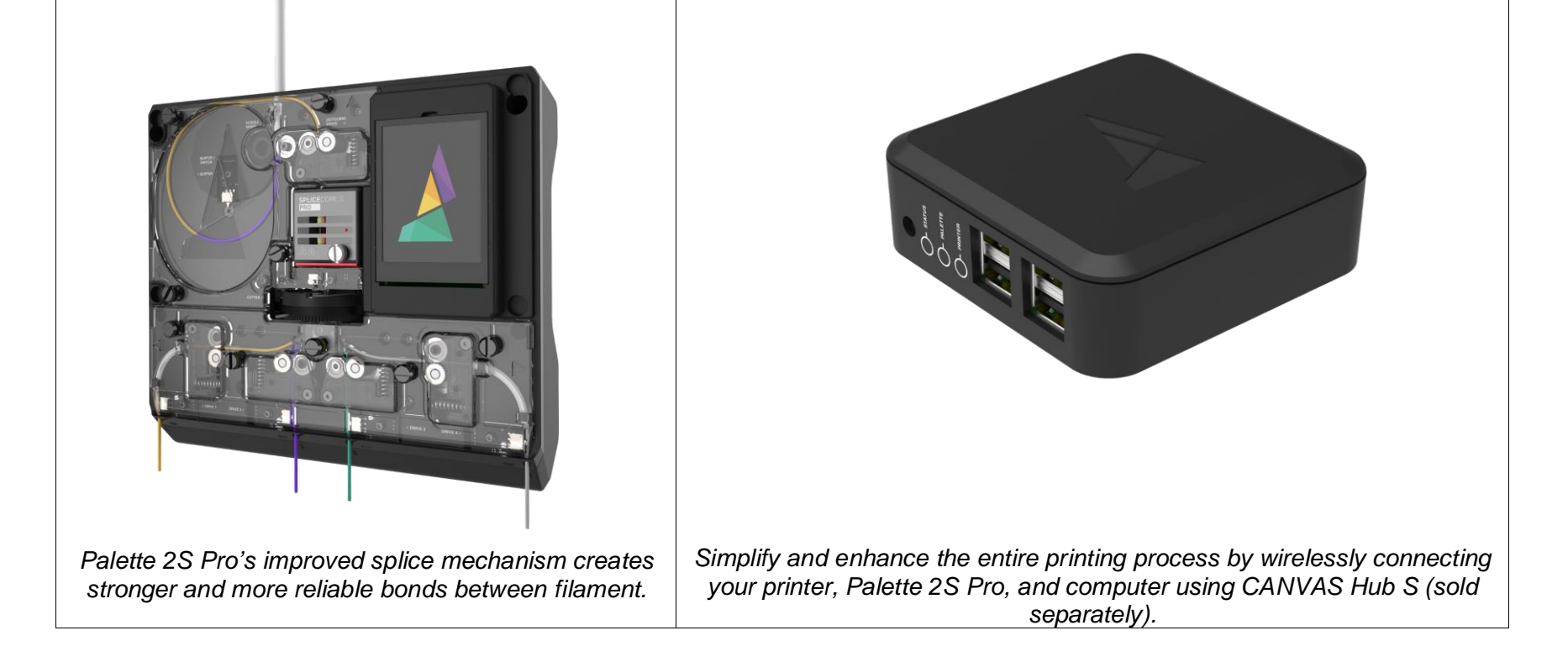

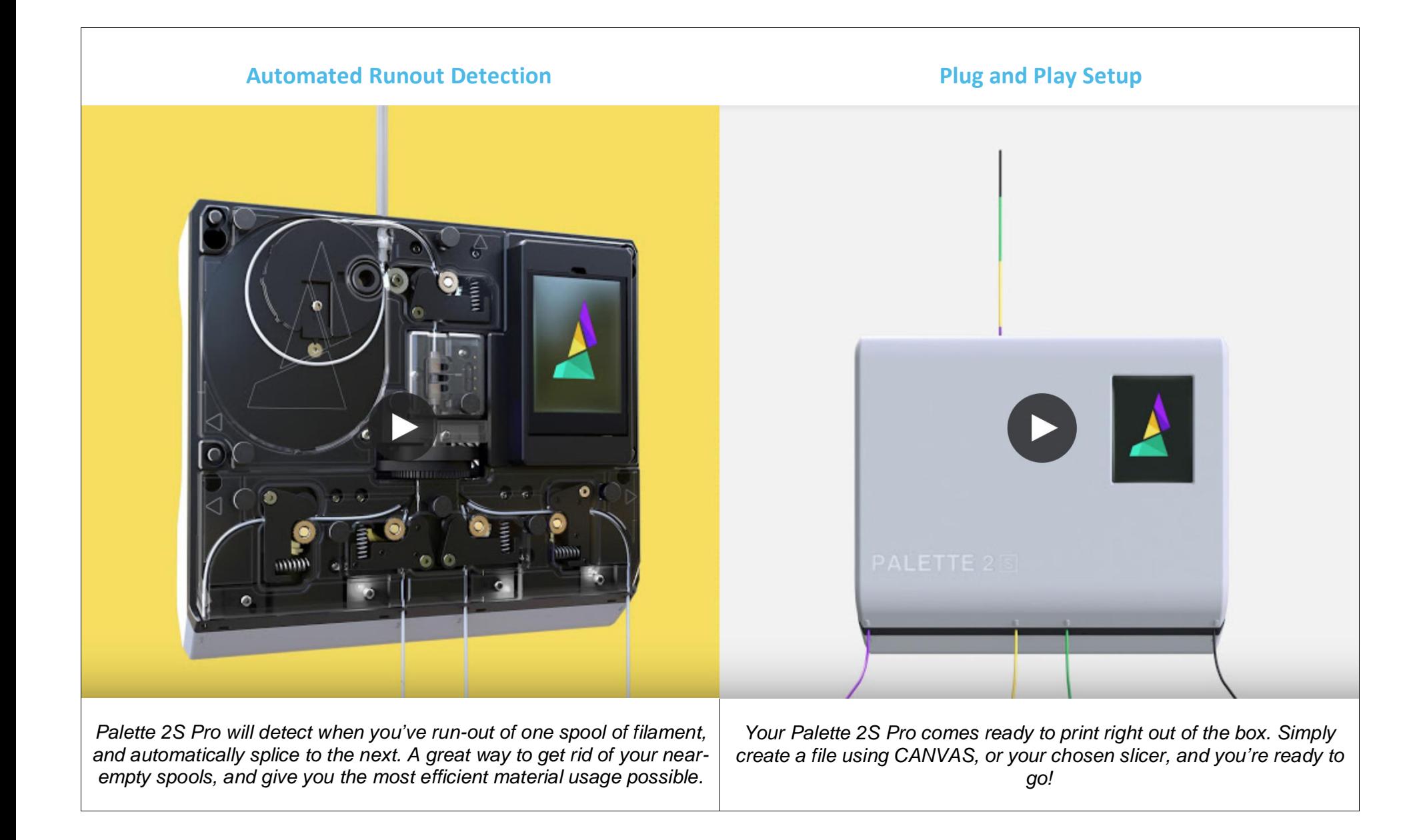

# **PRINT WITH CANVAS AND PALETTE 2S**

[CANVAS](https://canvas3d.io/) is a simple and easy-to-use slicer software.

- Perfect for one material, built for multi-material.
- Save print time and material with features such as infill transition, and more.
- Apply color directly to your single file 3D models by digitally painting in CANVAS.
- Share, Save, organize, and track your print settings and models in the cloud.

## **FAQs and More Information about P2S and P2SP**

### **How does it work?**

Palette 2S takes up to four filaments and combines them into a single filament strand. This strand is then fed to your printer, enabling your single-extruder printer to create multi-filament prints!

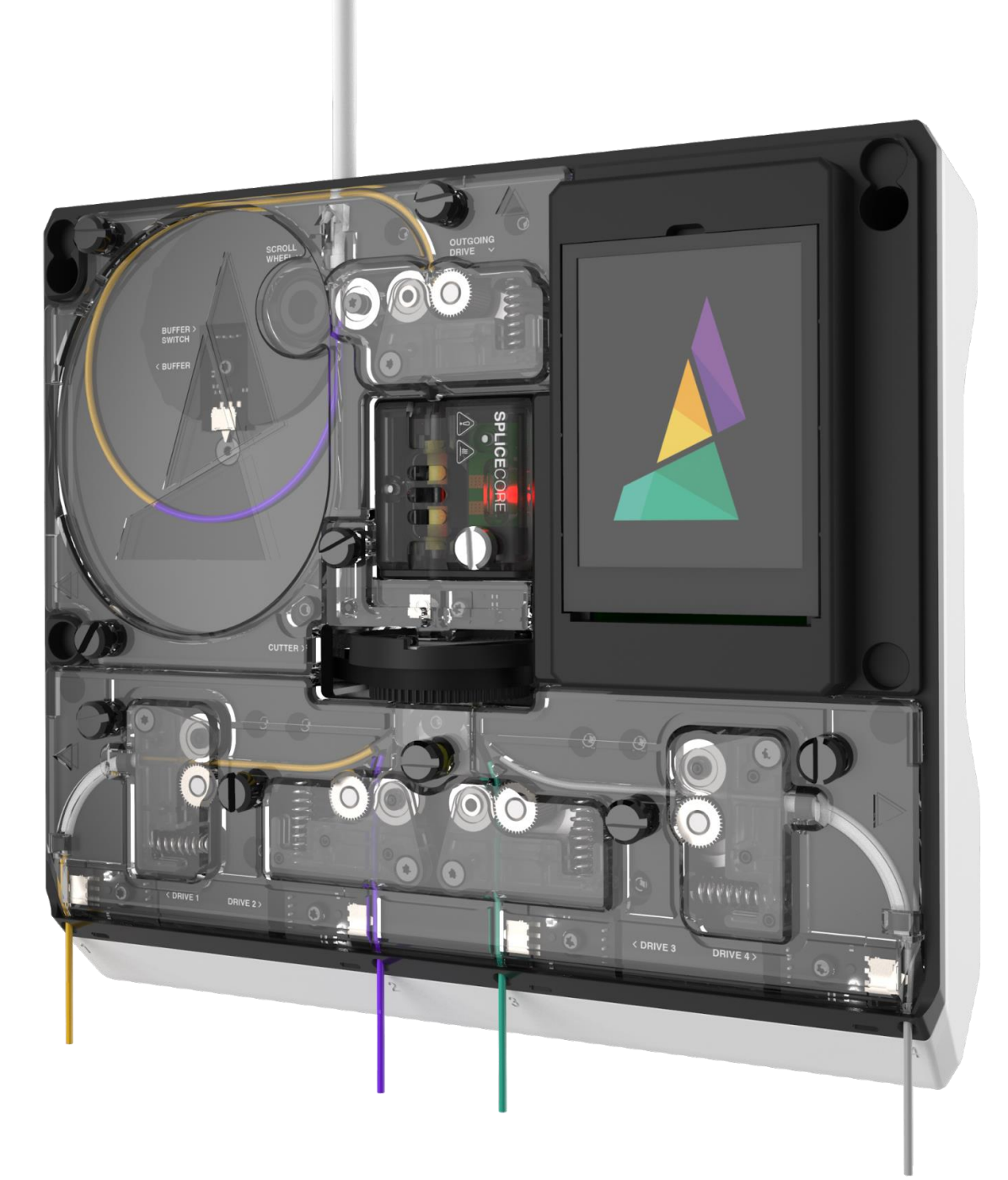

- 1. **Drive:** Palette 2S's all-metal drive systems, inspired by those on industrial FDM machines, accurately control filament to ensure the right lengths are driven from each input.
- 2. **Cut:** A rotary cutter system slices filament to ensure a clean, low-resistance cut, time after time.
- 3. **Connect:** Palette 2S's updated Splice Core connects filaments together end-to-end before passing them through a machined PTFE (Teflon) channel and splicing them together.
- 4. **Cool:** The newly spliced filament is passed to our buffer to cool and ensure that it keeps tight dimensions before
- being passed to your printer.
- 5. **Calibrate:** The Scroll Wheel attached to the Palette 2S allows for more precise calibration and a streamlined Palette experience.

**Compatibility**

*We provide a list of some printers that are compatible with Palette 2S on our website [https://www.mosaicmfg.com/pages/compatibility.](https://www.mosaicmfg.com/pages/compatibility)*

*We also have a more in-depth listing of compatible printers found here:<http://mm3d.co/compatibility>*

### **What others are making with Palette products**

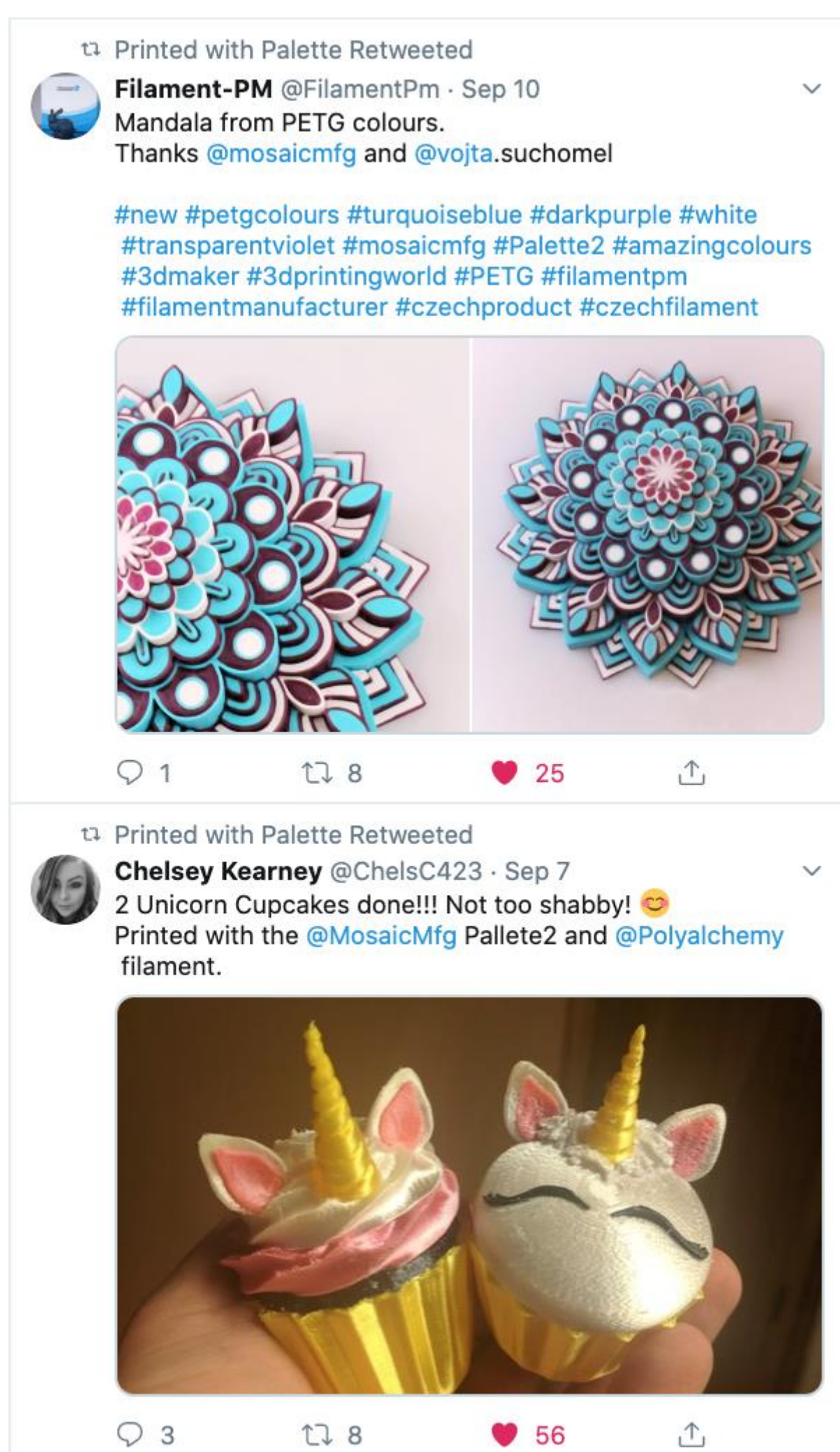

#### **Q: Does Palette 2S work with 2.85mm or 3mm filament?**

**A:** Palette 2S only works with 1.75mm filament however, adaptor kits are available for certain printers to convert them from 2.85mm to 1.75mm. These adaptors are available for Ultimaker and LulzBot printers.

#### **Q: What materials does Palette 2S work with?**

**A:** Palette 2S supports several combinations of materials. A full list can be found on the Palette 2S multi-material printing guide at [http://mm3d.co/multi-material.](http://mm3d.co/multi-material)

#### **Q: How do Palette 2S and the printer know which color is which?**

A: Mosaic CANVAS software (free at [https://canvas3d.io\)](https://canvas3d.io/) or [Chroma](http://mm3d.co/chroma) [s](http://mm3d.co/chroma)oftware (free software that accepts G-code and tells Palette 2S how much of each filament is required) works on **Windows** (7, 8, 10 or higher, 32-bit and 64-bit), **macOS** (Mountain Lion/10.8 or newer), and **Linux** (x64, tested on Ubuntu 16.04).

**A:** Each color/material is a separate model. If you're printing in 4 colors/materials, you will need 4 different model files. You can find models at<http://mm3d.co/stuff-to-print> or learn how to split 1 STL into multiple models at [http://mm3d.co/meshmixer.](http://mm3d.co/meshmixer) The model is sliced as a multi-body G-code file. The G-code file is processed in [CANVAS](https://canvas3d.io/) (our web-based slicer/customizer/modifier) to create a new files for the printer Palette 2S with instructions on when to switch between filaments. You can use CANVAS to Digitally Paint, Store and Slice your STLs, or you can pair it with Simplify3D, Cura, or Slic3r with our free desktop based tools in Chroma.

#### **Q: Any software requirements?**